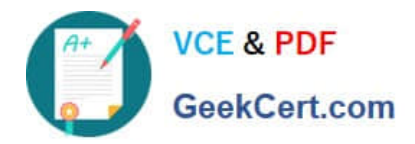

# **SPLK-1001Q&As**

Splunk Core Certified User

# **Pass Splunk SPLK-1001 Exam with 100% Guarantee**

Free Download Real Questions & Answers **PDF** and **VCE** file from:

**https://www.geekcert.com/splk-1001.html**

100% Passing Guarantee 100% Money Back Assurance

Following Questions and Answers are all new published by Splunk Official Exam Center

**C** Instant Download After Purchase

- **83 100% Money Back Guarantee**
- 365 Days Free Update
- 800,000+ Satisfied Customers  $\epsilon$  of

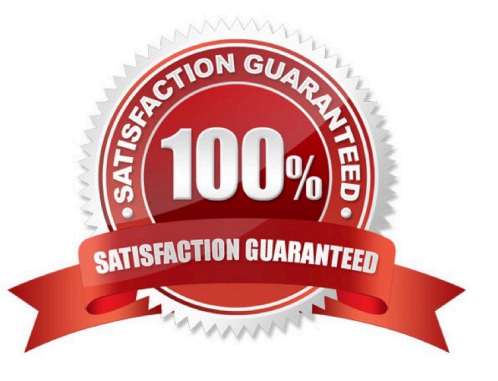

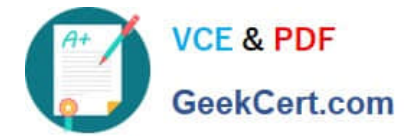

### **QUESTION 1**

When looking at a dashboard panel that is based on a report, which of the following is true?

- A. You can modify the search string in the panel, and you can change and configure the visualization.
- B. You can modify the search string in the panel, but you cannot change and configure the visualization.
- C. You cannot modify the search string in the panel, but you can change and configure the visualization.
- D. You cannot modify the search string in the panel, and you cannot change and configure the visualization.

Correct Answer: C

# **QUESTION 2**

It is mandatory for the lookup file to have this for an automatic lookup to work.

- A. Source type
- B. At least five columns
- C. Timestamp
- D. Input filed
- Correct Answer: D

#### **QUESTION 3**

This function of the stats command allows you to return the sample standard deviation of a field.

A. stdev

- B. dev
- C. count deviation
- D. by standarddev
- Correct Answer: A

#### **QUESTION 4**

Which search would return events from the access\_combined sourcetype?

- A. Sourcetype=access\_combined
- B. Sourcetype=Access\_Combined

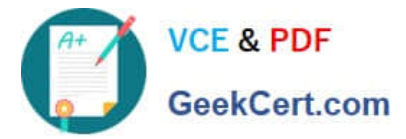

- C. sourcetype=Access\_Combined
- D. SOURCETYPE=access\_combined

Correct Answer: C

## **QUESTION 5**

When running searches command modifiers in the search string are displayed in what color?

- A. Red
- B. Blue
- C. Orange
- D. Highlighted
- Correct Answer: B

[SPLK-1001 Study Guide](https://www.geekcert.com/splk-1001.html) [SPLK-1001 Exam](https://www.geekcert.com/splk-1001.html)

**[Questions](https://www.geekcert.com/splk-1001.html)** 

[SPLK-1001 Braindumps](https://www.geekcert.com/splk-1001.html)